## **Beginner's Guide To Digital Painting In Photoshop Characters Free Download !FULL!**

Installing Adobe Photoshop and then cracking it is easy and simple. The first step is to download and install the Adobe Photoshop software on your computer. Then, you need to locate the installation.exe file and run it. This method is a bit more straightforward. First, download Adobe Photoshop. Once the software is downloaded, double-click on the file and follow the instructions to install the software. After the installation is complete, launch the software and make sure that it is up to date. Then, find the Adobe Photoshop crack file online. Once the crack file is located, download it and open it and follow the instructions to crack it. After the crack is applied, it is a valid serial number, so you can use it to activate Adobe Photoshop without having to pay for it. Once activated, the software is ready to use.

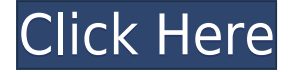

Let's talk cost now. The value of the new version is far more than the cost of the new features. Strikingly, today, you can buy the new version, and all of the new AI tools, for just \$149, \$20 less than the price you can easily get the previous version of Photoshop at retail and \$100 less than the new version of Photoshop Elements. As of today, you can buy the full version of Photoshop CS6 for \$1,299, which is \$200 more than the previous version, while the Elements bundle costs \$99. Lightroom is Adobe's flagship photo editing and management application. Adobe originally released Lightroom as a simple photo editing tool for the consumer market, thus, it was built for photographers. Over the years, the focus shifted to providing optimization features and, since Lightroom 5, it also provided some powerful tools for creating high-quality web images for websites and social media sharing. New functions were added to the Edit and Develop tabs, and they are quite good, but are also rather overwhelming and sometimes even confusing. Once you have figured out how to use them, there is a good deal of value to the new features. There was also a great deal of missing functionality, too. But, let's start reviewing the new features first. In Lightroom 5, one of the most anticipated features was the new Creativity Panel. However, it doesn't work exactly as advertised. Simply put, the Creativity Panel is a separate window that can be added to the main Lightroom window, much like the Expert Panel, which displays more than 80 popular presets you can use in postprocessing. In fact, it's a module with two tabs that can be placed in the regular panel. The first tab provides space for edit tools, while the second one displays the start panel with a scroll bar and a few commonly used items. Most importantly, when editing, you can easily change the settings by clicking on one of the tiles. However, you can't add or remove them so they will appear on top of your other list of settings (e.g. Hue, Saturation, and Luminance). Additionally, it's not as responsive as it could be. It feels sluggish and you may experience some time lag when you click on one of the tiles. They aren't very helpful, either. For example, if you click on the Color Balance tile, a dropdown appears, but will only display a limited number of options. And you have no idea whether you need Exposure, Contrast, or any other color balance type. As for the following edit tools and presets, they are truly helpful only if you use the full-blown panel. To add presets and edit

tools to the main Lightroom window, go to the Edit menu and click on the + button.

## **Adobe Photoshop 2020 Download Product Key Full With License Key {{ finaL version }} 2022**

## **How the Pixel Mapper works**

The pixel mapper is an interface that allows you to choose either the appearance or content of your project. It's also one of the most popular features of Photoshop, as the design and style is simple and easy to set up. Changing your project's appearance is quick and easy and because it has been designed to be fast, it performs well even on older and slower computers. Once your project is complete, however, you can see the result immediately. The idea of running software as complex as Photoshop directly in the browser would have been hard to imagine just a few years ago. However, by using various new web technologies, Adobe has now brought a public beta of Photoshop to the web. In this article, you will get a brief introduction to the new Photoshop product, start an instructional video, and learn how to get started. When it comes to RAM, again, if you are able to buy more than do so. RAM is what allows your computer to handle multiple tasks at once. When working as a designer or digital artist, using multiple Adobe applications at the same time can become a very normal practice. It's time to start exploring your creative side! You can click the images for more details on how many of these tricks you can try out. If you would like to take a quiz about some of this knowledge on how to use Adobe Photoshop then you can click here this one may help you. Adobe Photoshop is a powerful software application that is used for image editing. With this software, you can use the tools to create and manipulate images. When you have your picture, you can enhance it by adding text, making it bigger and better, or even add a simple background. You can even crop an image to draw attention to certain features. This software can create amazing works of art and make them sing on a page. To download this software, you can go to the Adobe website and click on the free download. The download size is around 600MB, however, it is recommended that you have at least 2GB of disk space available. This software is not compatible with all computers so make sure to check compatibility before buying. e3d0a04c9c

## **Download free Adobe Photoshop 2020CRACK Cracked For Windows {{ last releAse }} 2023**

Modern websites and applications use a lot of descriptive data every day. It includes text information such as name, address, website address, email and any other user-friendly text information. The best alternative of Adobe is its new text format in the latest version. It allows the users to place plenty of information under the single text format. It is much easier to read and understand because the text is separated into sections thanks to the new text format. Photoshop has a special help system that does not allow even the users to get stuck in the middle of the software. It allows the users to get the help method within seconds. There is a small arrow icon, that points to the right direction on the top left of the screen. Then the users will get a list of help contents in the right corner. The steps mentioned there will lead the users to the right path in the software. The help system is a general help method that comes in every version and it always offers perfect solutions to the problems. It is even better as compared to other graphic designing software. Operating a whole software is a very long task for a beginner. Thanks to its chunks, the users will find it easier to operate the software. The chunks improve the ease of operation, and it is apparent when the chunk strength is increased. There are five types of chunks – mask, find and replace, rotate, perspective and zoom. The layers are extremely important in designing. The layers help the designers to design a more complex UI. Photoshop has a unique layer panel that allows the users to visually access the layers. The layers panel is available in every single version of the software.

oil painting effect in photoshop free download photoshop ebook free download pdf in hindi photo editing in photoshop 7.0 free download pencil sketch effect in photoshop free download photoshop notes in hindi pdf free download adobe photoshop free download in pc bubble shapes for photoshop free download cs5 photoshop free download for windows 10 cs3 photoshop download crack adobe photoshop cs6 crack download reddit

Take full control of your images, whether it's editing and retouching for a client or showcasing your work on your own website. In this book, you'll see some of Photoshop's most powerful selection features, learn how to spot a fake in Photoshop, work with layers, and understand Photoshop's 3D tools and output. You'll learn how to make adjustments for all the size platforms out there, how to create radial and ellipsoidal gradients, and how to create a realistic texture with a watercolor brush. You'll learn how to generate a PDF from an image and lighten and darken a picture. And, with so many free and student models on the site, you'll have access to some of the tiniest and most powerful tools imaginable. This book is designed to help you quickly master and retain the relevant concepts. It's pitched at the right level, as a replacement for the courses on the web. It includes all the stuff you need to know to create anything from advertising images and brochures to web graphics, interactive designs, and interactive interfaces. It organizes the information in a clear, easyto-read format: Chapter 1 (New In) shows you how to get started with your first image; Chapter 2 (Getting to Know Photoshop) gives you a quick overview of Photoshop's tools, concepts, and features you'll come across in your first projects; and Chapter 3 (Advanced Techniques) is where you'll find the technical details for the all the techniques. It wraps up with some suggestions on how to create your best work.

The update allows the browser app to notice and make efficient use of space in images, greatly reducing file sizes for large images. You can also view images more quickly in the browser using the new Select Similar on Content tab in the Browser menus. The browser app also adds key performance enhancements and continues to bring powerful tools to the world of the web.

- **Neat new collaboration features** in the free Adobe Creative Cloud for the web app enable creators to work together without leaving Photoshop. With Share for Review, you can invite collaborators to make changes to your files right inside Photoshop. They can also offer feedback at any time from any device using a web browser. You get a notification when a change has been made so you can review it easily.
- **Adobe Canvas enhancements** enable designers to take advantage of one of the most powerful features of the browser, which has become an increasingly popular art and design tool. You can now use Canvas to transform data, such as nutritional information or price lists, into beautiful visuals that appear right in your browser. Even better, you can now create your own data-driven visualizations with this new feature

The update is available now and will be enabled for all users in the future. The update adds new features that are powered by Adobe Sensei AI. Within the next few months, all Photoshop updates will be deployed to the web app to offer web-based experiences. As announced previously, the Elements 2023 software is a standalone app that isn't tied to a Creative Cloud subscription.

<https://zeno.fm/radio/free-download-game-iron-man-2-for-pc-high-compressed-torrent> <https://zeno.fm/radio/labcenter-licence-manager-1-6-75> <https://zeno.fm/radio/windows-7-all-editions-x86-x64-dutch-nl> <https://zeno.fm/radio/zelotes-t-80-software-download> <https://zeno.fm/radio/download-legendary-beasts-mod-1-7-10-32> <https://zeno.fm/radio/vanavasam-by-kannadasan-pdf-free-57> <https://zeno.fm/radio/easeus-partition-master-trial-edition-serial-key> <https://zeno.fm/radio/menulis-tegak-bersambung-pdf-197> <https://zeno.fm/radio/resident-evil-4-trainer-v-1-0-0-l> <https://zeno.fm/radio/download-xitron-harlequin-rip-crack> <https://zeno.fm/radio/sony-movie-studio-platinum-12-serial-number-1sn> <https://zeno.fm/radio/enpc-code-de-la-route-tunisie-en-arabe> <https://zeno.fm/radio/quimica-conceptos-y-aplicaciones-phillips-pdf>

Adobe MAX attendees can experience the new Photoshop features at the Photoshop booth (#705) and see San Jose News cameras broadcasting live from the show floor to the Adobe MAX App. The new Photoshop features will be available as part of the Creative Cloud annual subscription for desktop applications including Photoshop and Lightroom. Adobe Photoshop Elements 11.0 is featurepacked and a perfect choice for artistic, technical and business users of digital images and digital photo editing in general. With new features such as real-time repair for RAW images, the ability to fix red-eye and retouch photos, improved image adjustment for black and white photographs, full support of raw video files, an enhanced PDF Tools feature set, seamless integration with creative workflow apps such as Adobe Muse and the Adobe Suite and more, Adobe Photoshop Elements 11 is the perfect tool for editing, retouching, and organizing photo and video files. Adobe XD is the keystone of Adobe's design and development cloud. It extends the capabilities of Photoshop, Illustrator and InDesign into a single integrated design studio that is available on any device. The Adobe XD New Features include: Other exciting new additions to Photoshop include the ones that have been announced on the Adobe Photoshop blog for 2020. There are a number of major features listed on the blog, like the ability to support embedding Adobe Stock assets. This feature enables

users to upload stock images, videos, and other assets, which can be added to text, slideshow, or video creations.

[https://www.dpfremovalnottingham.com/2023/01/02/photoshop-cs4-download-cracked-serial-number](https://www.dpfremovalnottingham.com/2023/01/02/photoshop-cs4-download-cracked-serial-number-win-mac-hot-2023/) [-win-mac-hot-2023/](https://www.dpfremovalnottingham.com/2023/01/02/photoshop-cs4-download-cracked-serial-number-win-mac-hot-2023/) <http://friduchajewelry.ru/?p=10102> [https://www.aspalumni.com/adobe-photoshop-cs5-download-crack-license-key-mac-win-latest-version](https://www.aspalumni.com/adobe-photoshop-cs5-download-crack-license-key-mac-win-latest-version-2022/) [-2022/](https://www.aspalumni.com/adobe-photoshop-cs5-download-crack-license-key-mac-win-latest-version-2022/) [https://www.fithotech.com/wp-content/uploads/2023/01/Adobe\\_Photoshop\\_2021\\_Version\\_2241\\_Activ](https://www.fithotech.com/wp-content/uploads/2023/01/Adobe_Photoshop_2021_Version_2241_Activation_Code_With_Keygen_With_Registration_Code_x3264.pdf) ation Code With Keygen With Registration Code x3264.pdf <https://kidztopiaplay.com/wp-content/uploads/2023/01/kaflleel.pdf> [http://cubaricosworld.com/wp-content/uploads/2023/01/Adobe-Photoshop-2020-version-21-Hack-CRA](http://cubaricosworld.com/wp-content/uploads/2023/01/Adobe-Photoshop-2020-version-21-Hack-CRACK-64-Bits-upDated-2022.pdf) [CK-64-Bits-upDated-2022.pdf](http://cubaricosworld.com/wp-content/uploads/2023/01/Adobe-Photoshop-2020-version-21-Hack-CRACK-64-Bits-upDated-2022.pdf) [https://indoretalk.com/wp-content/uploads/2023/01/Adobe\\_Photoshop\\_CC\\_2015\\_Version\\_18\\_Torrent\\_](https://indoretalk.com/wp-content/uploads/2023/01/Adobe_Photoshop_CC_2015_Version_18_Torrent_Activation_Code_MacWin_X64_2023.pdf) [Activation\\_Code\\_MacWin\\_X64\\_2023.pdf](https://indoretalk.com/wp-content/uploads/2023/01/Adobe_Photoshop_CC_2015_Version_18_Torrent_Activation_Code_MacWin_X64_2023.pdf) [https://www.publicun.com/free-download-font-style-for-adobe-photoshop-cs6-\\_\\_link\\_\\_/](https://www.publicun.com/free-download-font-style-for-adobe-photoshop-cs6-__link__/) [https://dottoriitaliani.it/ultime-notizie/senza-categoria/adobe-photoshop-2021-version-22-3-download](https://dottoriitaliani.it/ultime-notizie/senza-categoria/adobe-photoshop-2021-version-22-3-download-free-with-license-code-activation-key-2023/)[free-with-license-code-activation-key-2023/](https://dottoriitaliani.it/ultime-notizie/senza-categoria/adobe-photoshop-2021-version-22-3-download-free-with-license-code-activation-key-2023/) <https://leidenalumni.id/wp-content/uploads/2023/01/sabquiq.pdf> [https://mainemadedirect.com/wp-content/uploads/2023/01/Adobe-Photoshop-CC-2018-Download-Lice](https://mainemadedirect.com/wp-content/uploads/2023/01/Adobe-Photoshop-CC-2018-Download-License-Key-Full-With-Registration-Code-finaL-version-.pdf) [nse-Key-Full-With-Registration-Code-finaL-version-.pdf](https://mainemadedirect.com/wp-content/uploads/2023/01/Adobe-Photoshop-CC-2018-Download-License-Key-Full-With-Registration-Code-finaL-version-.pdf) [https://educationkey.com/wp-content/uploads/2023/01/Adobe\\_Photoshop\\_2022\\_Version\\_2302.pdf](https://educationkey.com/wp-content/uploads/2023/01/Adobe_Photoshop_2022_Version_2302.pdf) <https://rescue108.com/wordpress/wp-content/uploads/2023/01/bernreb.pdf> [https://www.giggleserp.com/wp-content/uploads/2023/01/Photoshop\\_2022\\_Version\\_231.pdf](https://www.giggleserp.com/wp-content/uploads/2023/01/Photoshop_2022_Version_231.pdf) <https://www.rebilife.com/wp-content/uploads/2023/01/jamzeva.pdf> <https://andrietti.com/wp-content/uploads/2023/01/Download-Photoshop-Online-For-Free-NEW.pdf> [https://trijimitraperkasa.com/wp-content/uploads/2023/01/Download-Photoshop-Cs6-For-Mac-For-Fr](https://trijimitraperkasa.com/wp-content/uploads/2023/01/Download-Photoshop-Cs6-For-Mac-For-Free-PORTABLE.pdf) [ee-PORTABLE.pdf](https://trijimitraperkasa.com/wp-content/uploads/2023/01/Download-Photoshop-Cs6-For-Mac-For-Free-PORTABLE.pdf) <https://72bid.com?password-protected=login> [https://kedaigifts.com/wp-content/uploads/2023/01/Download-Adobe-Photoshop-2021-Version-2200-C](https://kedaigifts.com/wp-content/uploads/2023/01/Download-Adobe-Photoshop-2021-Version-2200-Crack-X64-2023.pdf) [rack-X64-2023.pdf](https://kedaigifts.com/wp-content/uploads/2023/01/Download-Adobe-Photoshop-2021-Version-2200-Crack-X64-2023.pdf) <https://ukrainefinanceplatform.com/wp-content/uploads/2023/01/bercchan.pdf> [http://www.jobverliebt.de/wp-content/uploads/Adobe-Photoshop-CC-2015-Version-16-With-Product-K](http://www.jobverliebt.de/wp-content/uploads/Adobe-Photoshop-CC-2015-Version-16-With-Product-Key-x3264-2023.pdf) [ey-x3264-2023.pdf](http://www.jobverliebt.de/wp-content/uploads/Adobe-Photoshop-CC-2015-Version-16-With-Product-Key-x3264-2023.pdf) [http://howtohousetrainapuppy.net/photoshop-2021-version-22-2-download-free-serial-number-full-tor](http://howtohousetrainapuppy.net/photoshop-2021-version-22-2-download-free-serial-number-full-torrent-2022/) [rent-2022/](http://howtohousetrainapuppy.net/photoshop-2021-version-22-2-download-free-serial-number-full-torrent-2022/) [https://ramchandars.com/wp-content/uploads/2023/01/Download\\_Adobe\\_Photoshop\\_2021\\_Version\\_2](https://ramchandars.com/wp-content/uploads/2023/01/Download_Adobe_Photoshop_2021_Version_224_Full_Version_Activation_Code_With_Keygen_MacWin_.pdf) 24 Full Version Activation Code With Keygen MacWin.pdf [https://bulonginox.vn/wp-content/uploads/2023/01/Download-Balloon-Shapes-For-Photoshop-LINK.pd](https://bulonginox.vn/wp-content/uploads/2023/01/Download-Balloon-Shapes-For-Photoshop-LINK.pdf) [f](https://bulonginox.vn/wp-content/uploads/2023/01/Download-Balloon-Shapes-For-Photoshop-LINK.pdf) [https://fitgirlboston.com/wp-content/uploads/2023/01/Photoshop\\_CC\\_2015\\_version\\_16.pdf](https://fitgirlboston.com/wp-content/uploads/2023/01/Photoshop_CC_2015_version_16.pdf) [https://totallights.com/wp-content/uploads/2023/01/Camera-Raw-Filter-Photoshop-2020-Free-Downlo](https://totallights.com/wp-content/uploads/2023/01/Camera-Raw-Filter-Photoshop-2020-Free-Download-EXCLUSIVE.pdf) [ad-EXCLUSIVE.pdf](https://totallights.com/wp-content/uploads/2023/01/Camera-Raw-Filter-Photoshop-2020-Free-Download-EXCLUSIVE.pdf) [http://powervapes.net/wp-content/uploads/2023/01/Photoshop-CC-2015-Version-18-Registration-Cod](http://powervapes.net/wp-content/uploads/2023/01/Photoshop-CC-2015-Version-18-Registration-Code-For-Mac-and-Windows-2023.pdf) [e-For-Mac-and-Windows-2023.pdf](http://powervapes.net/wp-content/uploads/2023/01/Photoshop-CC-2015-Version-18-Registration-Code-For-Mac-and-Windows-2023.pdf) [https://dabussee.com/wp-content/uploads/2023/01/Adobe\\_Photoshop\\_CC\\_2015\\_version\\_18.pdf](https://dabussee.com/wp-content/uploads/2023/01/Adobe_Photoshop_CC_2015_version_18.pdf) [https://getfluencyonline.com/wp-content/uploads/2023/01/Download-Photoshop-Background-Images-](https://getfluencyonline.com/wp-content/uploads/2023/01/Download-Photoshop-Background-Images-HOT.pdf)[HOT.pdf](https://getfluencyonline.com/wp-content/uploads/2023/01/Download-Photoshop-Background-Images-HOT.pdf) [https://luxepropertiesnw.com/wp-content/uploads/2023/01/free-download-photoshop-cs3-trial-version](https://luxepropertiesnw.com/wp-content/uploads/2023/01/free-download-photoshop-cs3-trial-version-link.pdf) [-link.pdf](https://luxepropertiesnw.com/wp-content/uploads/2023/01/free-download-photoshop-cs3-trial-version-link.pdf)

[https://www.bawdiwiki.com/wp-content/uploads/2023/01/Photoshop\\_2021\\_Version\\_2210.pdf](https://www.bawdiwiki.com/wp-content/uploads/2023/01/Photoshop_2021_Version_2210.pdf) [https://www.kingsway.cm/wp-content/uploads/2023/01/Download-Adobe-Photoshop-2021-Cracked-F](https://www.kingsway.cm/wp-content/uploads/2023/01/Download-Adobe-Photoshop-2021-Cracked-Full-Product-Key-NEw-2023.pdf) [ull-Product-Key-NEw-2023.pdf](https://www.kingsway.cm/wp-content/uploads/2023/01/Download-Adobe-Photoshop-2021-Cracked-Full-Product-Key-NEw-2023.pdf) <http://sportingeyes.net/download-adobe-photoshop-2021-version-22-2-torrent-with-product-key-2022/> [https://mercatinosport.com/wp-content/uploads/2023/01/Download-Adobe-Photoshop-CS6-Incl-Produ](https://mercatinosport.com/wp-content/uploads/2023/01/Download-Adobe-Photoshop-CS6-Incl-Product-Key-Free-Registration-Code-Windows-1011-64-Bits-.pdf) [ct-Key-Free-Registration-Code-Windows-1011-64-Bits-.pdf](https://mercatinosport.com/wp-content/uploads/2023/01/Download-Adobe-Photoshop-CS6-Incl-Product-Key-Free-Registration-Code-Windows-1011-64-Bits-.pdf) <https://narativcoffee.ro/download-sky-replacement-photoshop-free-upd/> <https://inevia.gr/wp-content/uploads/2023/01/Photoshop-2021-Version-2251-With-Key-2022.pdf>

[https://tidmodell.no/wp-content/uploads/2023/01/Photoshop-2022-Version-231-Download-Product-Ke](https://tidmodell.no/wp-content/uploads/2023/01/Photoshop-2022-Version-231-Download-Product-Key-MacWin-updAte-2022.pdf) [y-MacWin-updAte-2022.pdf](https://tidmodell.no/wp-content/uploads/2023/01/Photoshop-2022-Version-231-Download-Product-Key-MacWin-updAte-2022.pdf)

<https://funddirectadvisors.com/download-rar-photoshop-cs3-top/>

[https://www.goldwimpern.de/wp-content/uploads/2023/01/Download-free-Adobe-Photoshop-CC-2015](https://www.goldwimpern.de/wp-content/uploads/2023/01/Download-free-Adobe-Photoshop-CC-2015-Keygen-For-Windows-x3264-2022.pdf) [-Keygen-For-Windows-x3264-2022.pdf](https://www.goldwimpern.de/wp-content/uploads/2023/01/Download-free-Adobe-Photoshop-CC-2015-Keygen-For-Windows-x3264-2022.pdf)

<http://www.landtitle.info/download-photoshop-practice-images-exclusive/>

Adobe's Photoshop and Photoshop Elements are the best photo editors, and Elements has more functionality in better packages for the price. As our best overall photo editing software, it doesn't suffer from a lack of functionality. Adobe Photoshop was always an industry favorite, but over the years its functionality has been rivaled by other photo editors. Adobe's Elements home photo editing software is a good option if you need to work more on the basis of your own creativity than on the basis of the program's features. Want to edit a photo in Photoshop without leaving your favorite browser? It's now possible – because image editing in a browser means that new and innovative features can be developed easily and on top of any browser. Photoshop for the browser offers the same types of editing options as Photoshop does and today's release makes those available in the browser. But just like in the regular edition, you can make amazing edits without leaving Photoshop. Photoshop Browser is now a part of Photoshop, so it's something that you should try out. It's free, and you can download it from the Mac App Store and the Chrome Web Store. To make the editing process more intuitive and accessible to new users with limited experience, Photoshop now provides sample images at the outset of many editing and enhancement tasks. Sample images can be very useful for newcomers because they make Photoshop steps easy to understand without requiring any prior knowledge of the application. To access the most relevant sample image, go to File > More Options > "Load Sample Images".